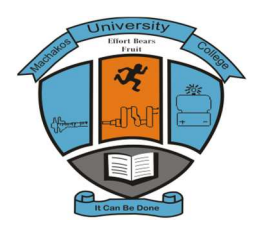

# **MACHAKOS UNIVERSITY COLLEGE**

(A Constituent College of Kenyatta University) University Examinations 2013/2014

SCHOOL OF ENGINEERING AND TECHNOLOGY

# DEPARTMENT OF COMPUTING AND INFORMATION TECHNOLOGY

### **SECOND YEAR FIRST SEMESTER EXAMINATION FOR CERTIFICATE BCE/SLT END OF SEMESTER**

### **COMPUTER APPLICATIONS**

\_\_\_\_\_\_\_\_\_\_\_\_\_\_\_\_\_\_\_\_\_\_\_\_\_\_\_\_\_\_\_\_\_\_\_\_\_\_\_\_\_\_\_\_\_\_\_\_\_\_\_\_\_\_\_\_\_\_\_\_\_\_\_\_\_\_\_\_\_\_\_\_\_\_\_\_\_\_

**Date: 18/11/2014 Time: 8:30 – 10:30 am**

### **INSTRUCTIONS**

Answers question **one** and any other **two** questions.

### **QUESTION 1 (30MARKS)**

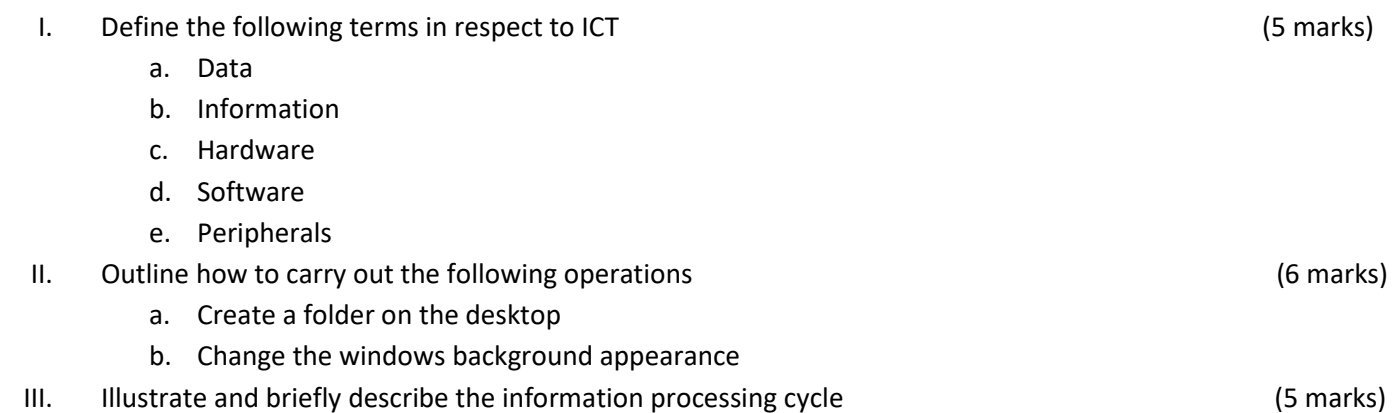

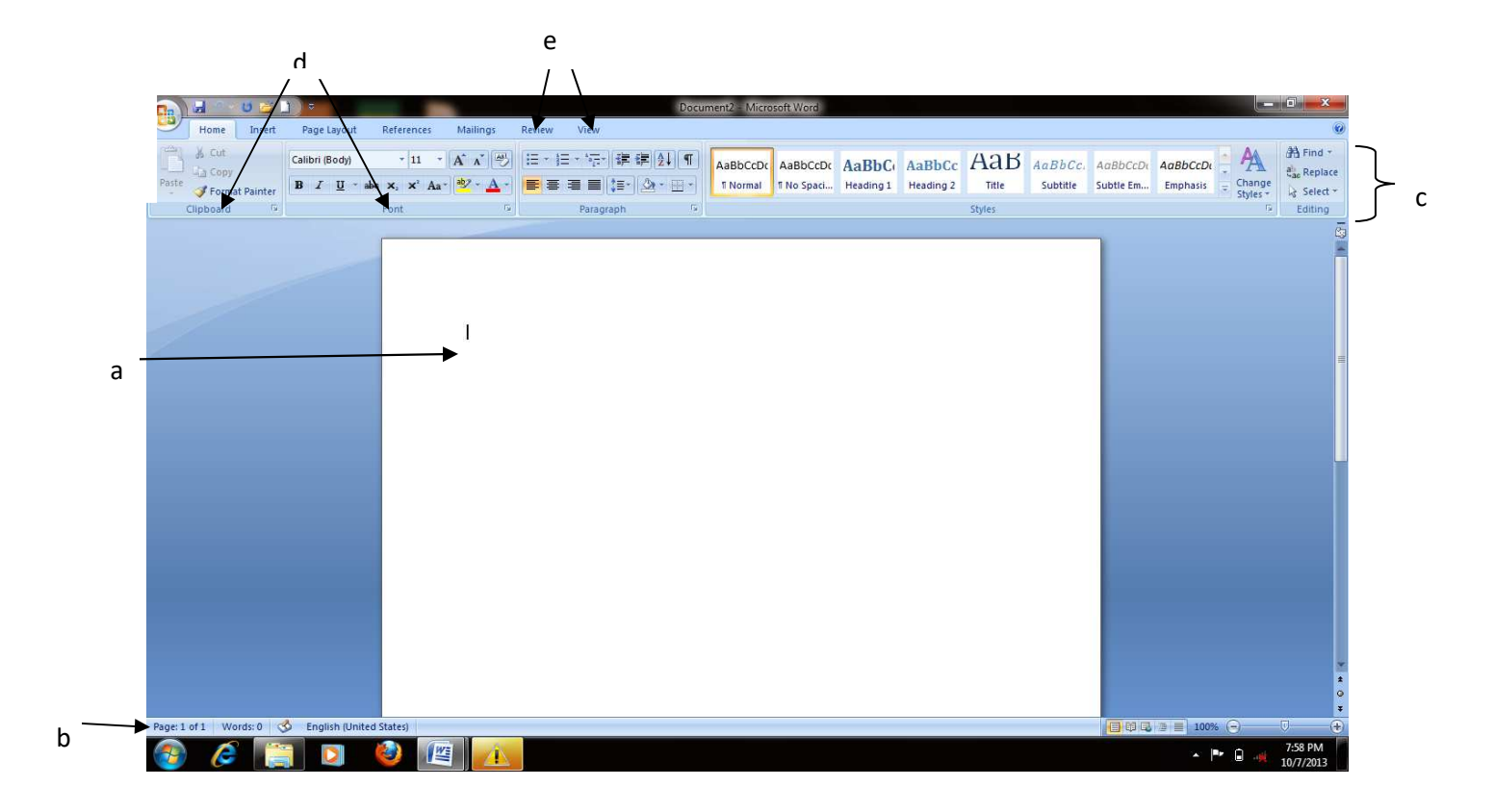

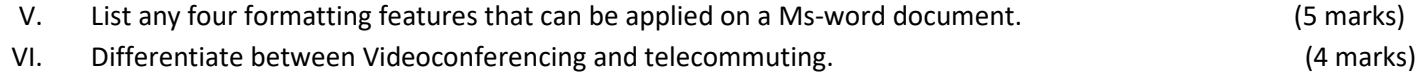

### **QUESTION TWO**

- I. Using a diagram, clearly illustrate the flow of data and instructions in a computer. (10 marks)
- II. Identify five areas where computers are used in Machakos University College and briefly explain the purpose for which they are used. (10 marks)  $(10 \text{ marks})$

### **QUESTION THREE**

- I. Explain any five benefits of using computers and three limitations associated with their use. (8 marks)
- II. Classify the following devices as either input or output; Scanner, Digital camera, Barcode reader, Monitor, Speaker, Microphone, Keyboard, Printer, Joystick (4 marks)
- III. Name the technology used in the  $1^{st} 2^{nd} 3^{rd}$  and  $4^{th}$  generation computers (4 marks)
- IV. Explain four reasons why many firms prefer using Microsoft Word instead of a typewriter (4 marks)

## **QUESTION FOUR**

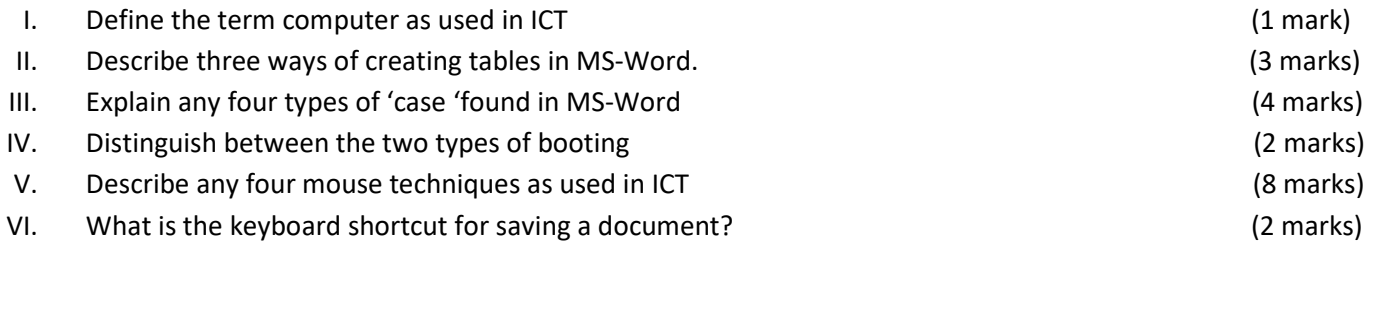

# **QUESTION FIVE**

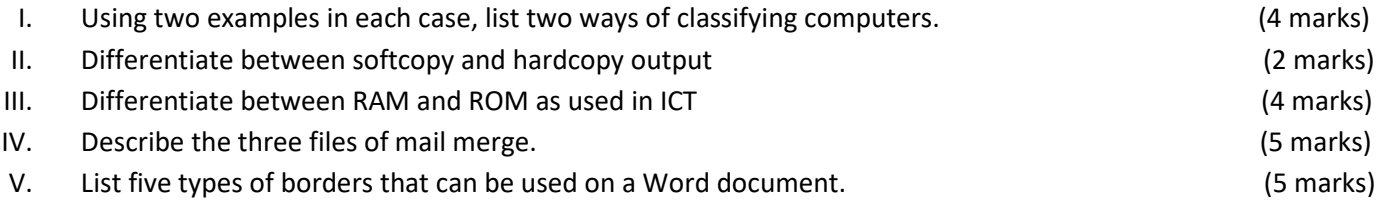